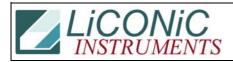

| Title:     | Slow down BCR scan 2 |            |        |         | ID:  |
|------------|----------------------|------------|--------|---------|------|
|            |                      |            |        |         | 0304 |
| Date in:   |                      | Response:  | Model: | Author: |      |
| 2003-03-13 |                      | 2003-03-13 | LDR    | СМа     |      |

# Q:

I received this email to change the speed of the barcode reader that reads the plates in the carousel.

### You wrote:

#### On the HS

DM171 contains the speed information. DM171 is a 16 bit register. The upper byte contains the max. speed, the lower byte the minimum (start) speed. The default value is \$0C04 meaning a start speed of 4h that ramps up to the max. speed of \$C. To slow down the speed to 1/2 of the default speed you would write \$0406 into DM171

WR DM171 196

#### On the NS

DM95 holds the speed value for BCR scan. The default value is 20. The set the scan speed to 1/2 of the default speed you have to send the command:

WR DM95 10

Can you tell me where to change/write those commands ?

Is it in the carousel.ini file? Is it in the gemini.opt file?

I am not able to locate the default value \$0C04 in any file.

## **A:**

You can change the values through a terminal. The values will remain on a

NS until power cycle HS until a Reset (ST 1900) -> The value has to be changed after a Reset BEFORE initialization

If you still have difficulties let me know if you have a NS or HS carrousel and it serial number.